Управление образования Администрации городского округа Спасск-Дальний

**Муниципальное бюджетное учреждение дополнительного образования «Дом детского творчества» городского округа Спасск-Дальний**

Рассмотрено на заседании педагогического совета протокол № 5 от 01.04.2022г. Утверждена приказом директора МБУ ДО ДДТ № 65 от 04.04.2022г.

# VR- КЛАСС

Дополнительная общеобразовательная общеразвивающая программа технической направленности

> Возраст учащихся: 11 - 15 лет Срок реализации программы: 1 год

> > Малеваная Ульяна Сергеевна, педагог дополнительного образования

г. Спасск-Дальний 2022 г.

# **РАЗДЕЛ № 1. ОСНОВНЫЕ ХАРАКТЕРИСТИКИ ПРОГРАММЫ**

#### **1.1 Пояснительная записка**

**Актуальность представленной программы определяется,** прежде всего, требованиями современного общества, которые диктуют необходимость владения навыками работы в самых передовых технологиях XXI века: дополненной (AR) и виртуальной (VR) реальности.

Виртуальная реальность (VR) – это непосредственно виртуальная среда, а дополненная реальность (AR) – это виртуальные объекты в реальной среде.

Образовательная программа направлена на формирование интереса детей к инновационным медийным технологиям. Обучение образовательной программе строится по системе: изучение технологии VR/AR с помощью VR/AR.

Учащиеся будут формировать навыки специальностей, которые станут востребованы уже в ближайшие десятилетия, многие из которых включены в Атлас профессий будущего: организатора проектного обучения, дизайнера дополненной реальности территорий, дизайнера виртуальных миров, архитектора виртуальности, архитектора трансмедийных продуктов.

Программа позволяет учащимся сформировать базовые компетенции по работе с VR/AR технологиями путем погружения в проектную деятельность. Основной формой обучения является метод решения практических ситуаций. Также предусмотрены очная совместная работа с детским мобильным технопарком КГАУ ДО «Приморского края» и дистанционная с мастерскими XR-школы центра НТИ.

**Направленность программы:** техническая. Данная программа ориентирована на развитие интереса детей к инженерно-техническим и информационным технологиям, научно-исследовательской и конструкторской деятельности.

**Уровень освоения***:* базовый.

**Адресат программы:** учащиеся 5-8 классов МБОУ СОШ № 12 г. Спасск-Дальний.

#### **Особенности организации образовательного процесса**

Программа рассчитана на 1 год обучения (68 часов).

**Режим занятий.** Занятия проводятся 1 раз в неделю: 2 академических часа (68 часов в год). Форма проведения занятия - групповая  $(10 - 15$  чел.)

Содержание и материал программы организованы по принципу дифференциации и относятся к базовому уровню, который предполагает использование и реализацию таких форм организации материала, которые допускают освоение специализированных знаний и умений в сфере VR/ARтехнологий, гарантированно обеспечивают трансляцию общей и целостной картины в рамках содержательно-тематического направления программы.

Программа является вариативной. Педагог может вносить изменения в содержание тем, дополнять практические занятия новыми приемами практического исполнения. Степень трудности учебного материала определяется педагогом на каждом этапе обучения, согласно программному материалу, возрастным особенностям и возможностям обучающихся.

Программа «VR- класс» построена таким образом, чтобы обучающиеся получили начальные знания и опыт для проектирования и разработки VR/AR контента, сформировали навыки работы с современным оборудованием, что позволит приобрести представление об инновационных профессиях будущего: дизайнера виртуальных миров, продюсера AR игр, режиссера VR фильмов, архитектора адаптивных пространств, дизайнера интерактивных интерфейсов в VR и AR и др. В программе рассматриваются технологические аспекты реализации систем виртуальной и дополненной реальности: специализированные устройства, этапы создания систем VR/AR реальности, их компонентов, 3D-графика для моделирования сред, объектов, персонажей, программные инструментарии для управления моделью в интерактивном режиме в реальном времени.

Данная образовательная программа нацелена на то, чтобы обучащиеся имели представление о современных технологиях, их развитии, в частности, о развитии и применении технологий виртуальной реальности.

#### **1.2 Цель и задачи программы**

**Цель программы:** обучение навыкам работы с иммерсивными технологиями детей среднего школьного возраста с помощью использования программного обеспечения SparkARStudio, Varwin, Blender, Unity.

#### **Задачи программы:**

#### **Воспитательные:**

1. Формировать навыки проектного мышления и работы в команде.

2. Формировать мотивацию к изобретательству, проектированию.

3. Формировать стремление к получению качественного законченного результата.

#### **Развивающие:**

1. Развивать конструктивное решение.

2. Развивать коммуникативные компетенции: навыки работы с различными источниками информации, навыки самостоятельного поиска, отбора и применения информации, необходимой для решения учебных задач.

### **Обучающие:**

1. Формировать базовые знания, умения и навыки использования программного обеспечения SparkARStudio, Varwin, Blender, Unity.

2. Формировать умения генерировать идеи по применению VR/ARтехнологий в решении конкретных задач.

#### **1.3 Содержание программы**

#### **Учебный план**

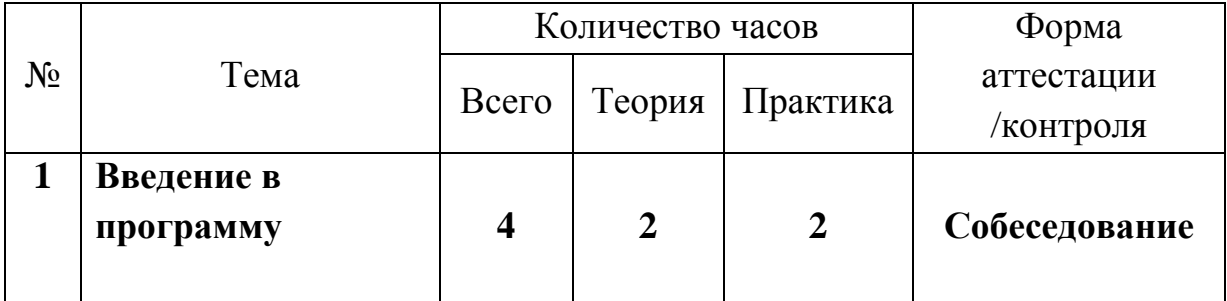

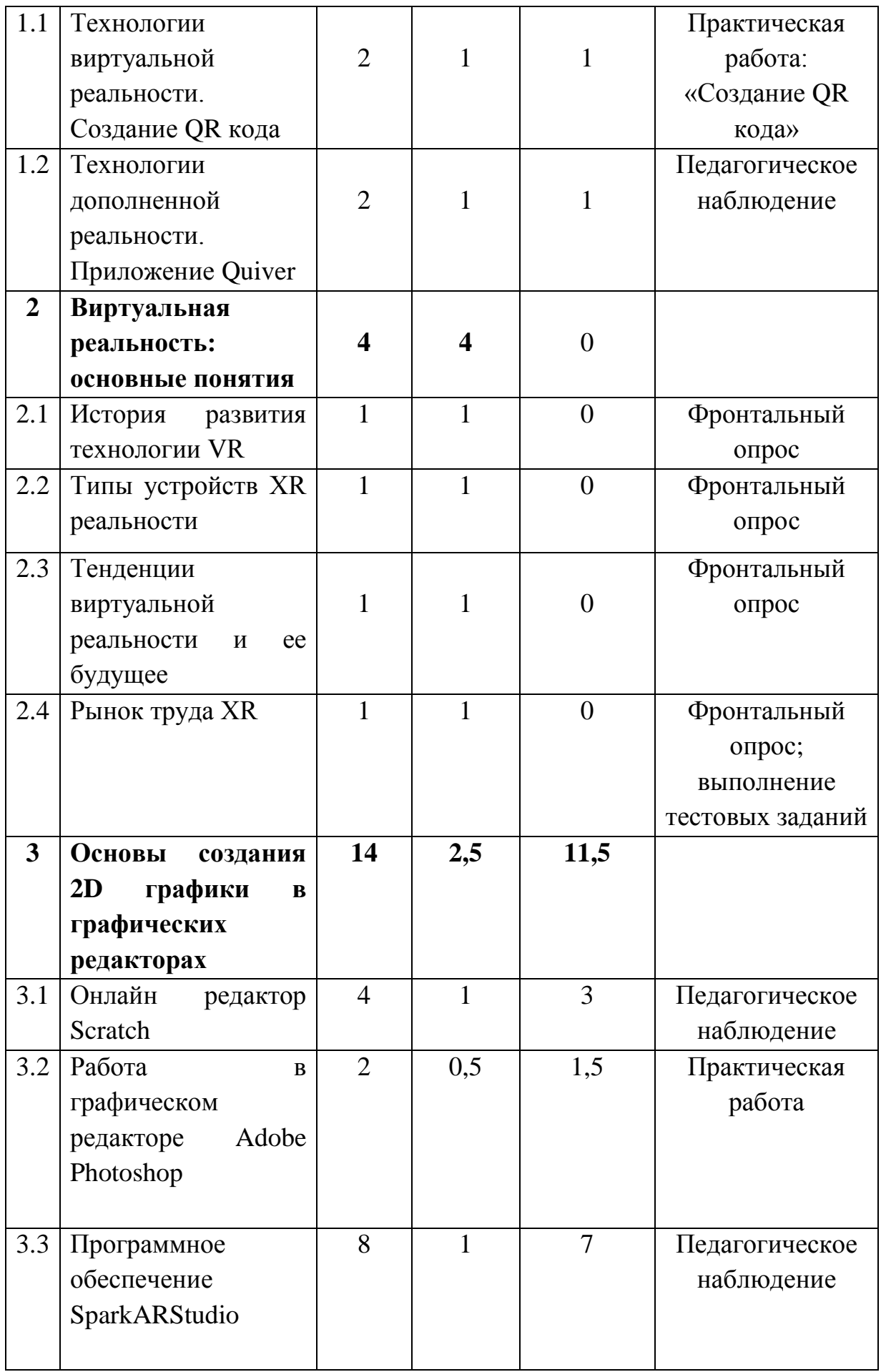

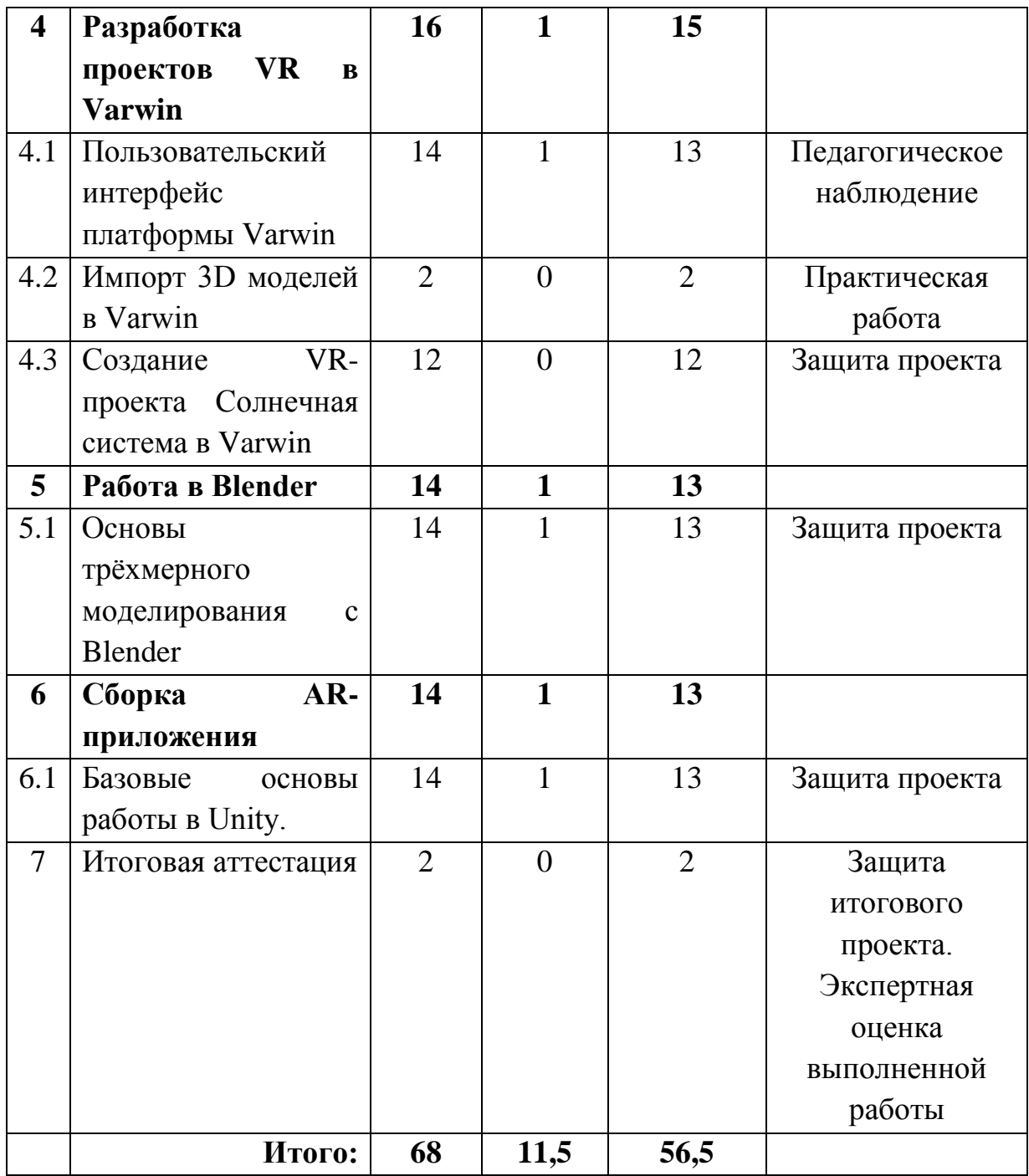

#### **Содержание учебного плана**

#### **1. Раздел: введение в программу**

## **1.1 Тема: Технологии виртуальной реальности. Создание QR кода**

*Теория:* Введение в образовательную программу, цели и задачи объединения. ТБ и ПБ, правила поведения при проведении практических работ.

*Практика:* Создание QR кода при помощи сервиса http://qrcoder.ru.

# **1.2 Тема: Технологии дополненной реальности. Приложение Quiver**

*Теория:* Технологии дополненной реальности.

*Практика*: Разработка собственного проекта в приложении Quiver по направлениям.

### **2. Раздел: Виртуальная реальность: основные понятия**

## **2.1 Тема: История развития технологии VR**

*Теория:* Виды технологий виртуальной и дополненной реальности.

# **2.2 Тема: Типы устройств XR реальности**

*Теория:* Типы шлемов виртуальной реальности: 3 DoF 6DoF.

### **2.3 Тема: Тенденции виртуальной реальности и ее будущее**

*Теория:* Виртуальная реальность: область применения.

# **2.4 Тема: Рынок труда XR**

*Теория:* Профессии в XR- отрасли: что необходимо знать и уметь.

# **3. Раздел: Основы создания 2D графики в графических редакторах**

# **3.1 Тема: Онлайн редактор Scratch**

*Теория*: Начальное представление о дополненной реальности.

*Практика:* Создания эффектов дополненной реальности.

# **3.2 Тема: Работа в графическом редакторе Adobe Photoshop**

*Теория*: Инструменты для рисования Adobe Photoshop.

*Практика:* Практическая работа: «Подготовка дизайна для маски». Импорт развёртки маски в SparkAR.

# **3.2 Тема: Программное обеспечение SparkARStudio**

*Теория:* Платформа дополненной реальности SparkAR.

*Практика:* Создание различных AR- эффектов. Работа с освещением, цветом, добавление ламп.

### **4. Раздел: Разработка проектов VR в Varwin**

# **4.1 Тема: Пользовательский интерфейс платформы Varwin**

*Теория:* Сферические панорамы (панорамы 360°).

*Практика:* Работа с геометрическими примитивами Varwin. Практическая работа: «Импорт 3D моделей в Varwin». Простые объекты – Varwin. Работа с Varwin SDK: создание объектов и добавление анимации.

## **5. Раздел: Работа в Blender**

# **5.1 Тема: Основы трёхмерного моделирования с Blender**

*Теория:* Инструменты редактирования объектов, применение модификаторов.

*Практика:* Установка анимации. Разработка текстур и материалов. Полигональное моделирование. Скульптинг.

# **6. Раздел: Сборка AR-приложения**

# **6.1 Тема: Базовые основы работы в Unity**

*Теория:* Интерфейс Unity и основные инструменты. Использование SDK Vuforia Studio для Unity.

*Практика:* Разработка AR-приложение, в котором при сканировании маркеров будут появляться виртуальные анимированные модели.

### **7. Раздел: Итоговая аттестация**

*Практика:* Подведение итогов работы за год. Защита итоговой работы.

### **1.4 Планируемые результаты**

### **Личностные результаты:**

Обучающийся будет образно и логически мыслить.

### **Метапредметные результаты:**

Обучающийся сформирует навыки работы с источниками информации разного характера, методологией познания действительности.

Обучающийся будет знать средства информационных и коммуникационных технологий для решения коммуникативных, познавательных и творческих задач.

#### **Предметные результаты***:*

Обучающийся будет знать:

- термины и понятия VR/AR;

- технические и программные средства VR/AR.

Обучающийся будет владеть:

- основами съемки и монтажа видео 360;

- навыками работы с программным обеспечением SparkARStudio, Varwin, Blender, Unity для создания проектов виртуальной и дополненной реальности.

# **РАЗДЕЛ № 2. ОРГАНИЗАЦИОННО-ПЕДАГОГИЧЕСКИЕ УСЛОВИЯ 2.1 Условия реализации программы**

*1. Материально-техническое обеспечение:*

- Мобильная лаборатория «CLASS VR» (2 комплекта гарнитур в количестве 16 штук);

- CLASS VR куб смешанной реальности в количестве 16 шт.;

- камера  $360^{\circ}$  xiaomi – 1 шт.;

- ноутбук Intel Pentium Silver N5000 CPU 1.10GHz, 4 Гб ОЗУ, HDD 500  $\Gamma$ б – 10 шт.

2. Учебно-методическое и информационное обеспечение:

Нормативно-правовой и документальной основой разработки дополнительной общеобразовательной общеразвивающей программы «VRкласс» являются:

- Федеральный закон «Об образовании в РФ» №273-ФЗ от 29.12.2012 с изменениями от 06.04.2015 №68-ФЗ (ред. 19.12.2016);

- Письмо Минобрнауки России № 09-3242 от 18.11.2015 г. «Методические рекомендации по проектированию дополнительных

общеразвивающих программ»;

- Приказ Министерства образования и науки РФ «Об утверждении Порядка организации и осуществления образовательной деятельности по дополнительным общеобразовательным программам» № 196 от 09 ноября 2018 г.;

- «Положение о промежуточной и итоговой аттестации учащихся муниципального бюджетного учреждения дополнительного образования «Дом детского творчества» городского округа Спасск-Дальний».

Материалы для работы:

Тема 1.1: https://grcoder.ru генератор QR кодов.

Тема 1.2: [https://quivervision.com](https://quivervision.com/) подготовка маркера раскраски.

Тема 3.1:<https://scratch.mit.edu/> онлайн редактор Scratch.

Тема 3.2:<https://sparkar.facebook.com/ar-studio/> установка [SparkARStudio.](https://scontent-hel3-1.xx.fbcdn.net/v/t39.10537-6/10000000_199469838969146_1231403629422976267_n.msi/SparkARStudio_v125.msi?_nc_cat=108&ccb=1-5&_nc_sid=379304&_nc_ohc=y08v4R4rZTcAX8aK9AB&_nc_ad=z-m&_nc_cid=1427&_nc_zor=4&_nc_ht=scontent-hel3-1.xx&oh=99a9fe7fef2afad8a0ecfda197c104ba&oe=618539ED)

Тема 4.1:<https://varwin.com/ru/> скачать Varwin Starter.

Тема 4.2: <https://www.turbosquid.com/> скачать 3D модель.

Тема 4.3: <https://clck.ru/eKE4n> создание проекта Солнечная система в Varwin.

Тема 5.1: <https://www.blender.org/download> установка программного обеспечения Blender.

Тема 5.1: [https://docs.blender.org-](https://docs.blender.org-/) справочное руководство Blender.

Тема 6.1: <https://unity3d.com/get-unity/download> установка программного обеспечения Unity Hub

Тема 6.1:<https://www.youtube.com/watch?v=EZz4ldsXsdo> воркшоп по работе с Vuforia.

#### **2.2 Оценочные материалы и формы аттестации**

Педагогическое наблюдение, выполнение практических заданий, анализ на каждом занятии педагогом и обучающимися качества выполнения работ и приобретённых навыков общения, выполнение тестовых заданий, презентация проектов. Для отслеживания результативности образовательной деятельности по программе проводятся: текущий, промежуточный контроли и итоговая аттестация.

#### **Формы фиксации результатов:**

- информационная карта «Определение уровня развития личностных качеств учащихся»;

- анкета для обучающихся «Изучение интереса к занятиям у учащихся объединения»;

- бланки тестовых заданий по темам программы, выполненные в Яндекс-forms.

Тема 2.4: https://forms.yandex.ru/u/6233efe0f054bfd66d7aaba1

**Формы предъявления и демонстрации образовательных результатов:**

В данном курсе предусмотрены защита творческих проектов (индивидуальных и групповых), мультимедийная презентация.

#### **Формы аттестации (контроля)**

Формы аттестации: выполнение промежуточных групповых и индивидуальных проектов.

Защита итогового проекта проходит в форме представления обучающимся индивидуального проекта по своему выбору, ответов на вопросы преподавателя, обсуждения с учащимися достоинств и недостатков проекта.

Критерии оценивания итогового проекта:

- самостоятельность выполнения,

- законченность работы,

- соответствие выбранной тематике,

- оригинальность и качество решения: проект уникален, и продемонстрировано творческое мышление участников;

- проект хорошо продуман и имеет сюжет / концепцию;

- сложность;

- трудоемкость, многообразие используемых функций;

- авторы продемонстрировали свою компетентность, сумели четко и ясно объяснить, как их проект работал.

#### **2.3 Методические материалы**

#### **Формы и методы работы с учащимися**

В данном курсе используются фронтальная, индивидуальная, коллективная, групповая и парная формы обучения.

В рамках внеурочной деятельности предусматриваются следующие методы организации учебно-познавательной деятельности, позволяющие повысить эффективность обучения детей курсу:

- объяснительно-иллюстративный (беседа, объяснение, инструктаж, демонстрация, работа с пошаговыми технологическими карточками и др.);

- метод проблемного изложения (учитель представляет проблему, предлагает ее решение при активном обсуждении и участии обучающихся в решении);

- эвристический – метод творческого моделирования деятельности (создание творческих моделей и т.д.);

- метод проектов – это способ достижения дидактической цели через детальную разработку проблемы (технологию), которая должна завершиться вполне реальным, осязаемым практическим результатом, оформленным определенным образом;

- частично-поисковый – решение проблемных задач с помощью педагога;

- поисковый – самостоятельное решение проблемных задач.

**Тема 1.2**: [Электронный ресурс] // URL: <http://avn.pub/cube> (дата обращения: 06.03.2022). Распечатать куб дополненной реальности

**Раздел 2**: [Электронный ресурс] // URL: <https://clck.ru/dXxTc> (дата обращения: 06.03.2022).

**Тема 2.4**: [Электронный ресурс] // URL: [https://atlas100.ru](https://atlas100.ru/) (дата обращения: 06.03.2022).

**Тема 4.1:** [Электронный ресурс] // URL: <https://inlnk.ru/AKd3eE>(дата обращения: 06.03.2022).

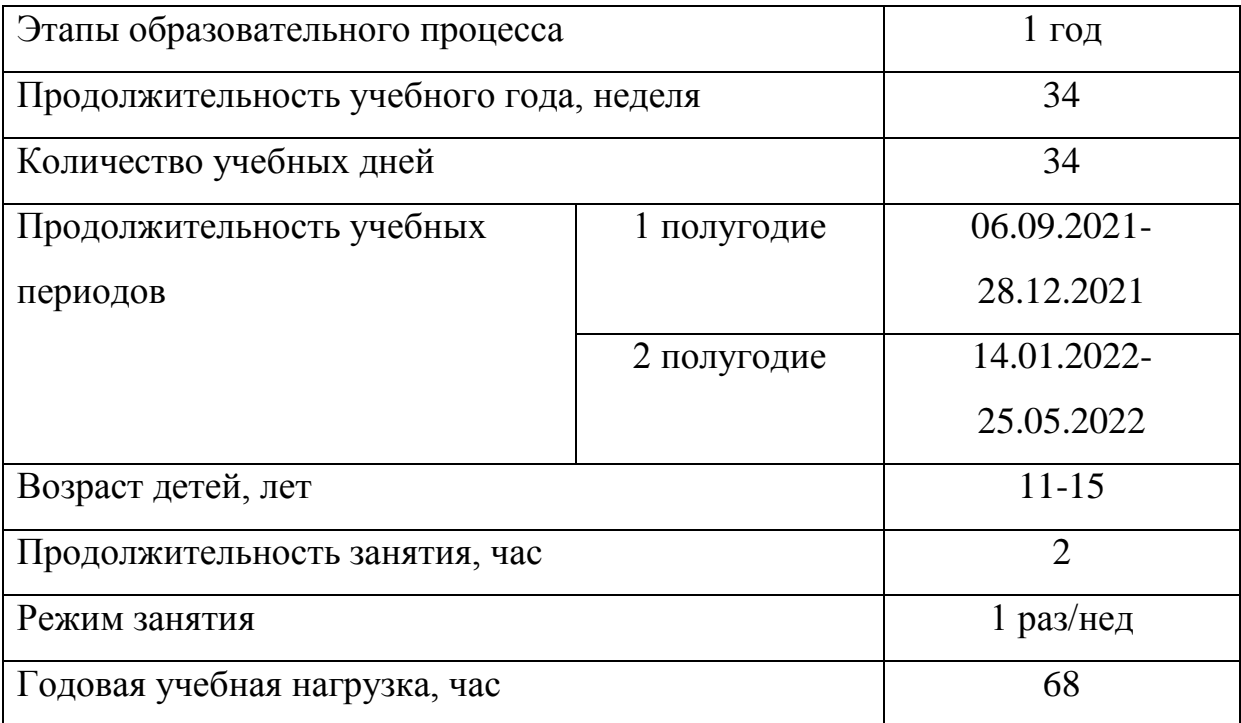

# **2.4 Календарный учебный график**

# **СПИСОК ИСПОЛЬЗОВАННОЙ ЛИТЕРАТУРЫ:**

1. Использование ThingLink с ClassVR [Электронный ресурс] // URL: https://clck.ru/edcp4 (дата обращения: 11.04.2021).

2. Образовательный центр Polymedia [Электронный ресурс] // URL: https://clck.ru/edcpD (дата обращения: 11.04.2021).

3. Селиванов В.В., Селиванова Л.Н. Эффективность использования виртуальной реальности при обучении в юношеском и взрослом возрасте // Непрерывное образование: XXI век. Выпуск 1 (9). 2015. С. 1-20.

3. Уваров А.Ю. Технологии виртуальной реальности в образовании // Проблемы педагогического образования. 2018. N 4. С. 108-117.